# EESSI at Microsoft Azure

September 2022, hugo.meiland@microsoft.com

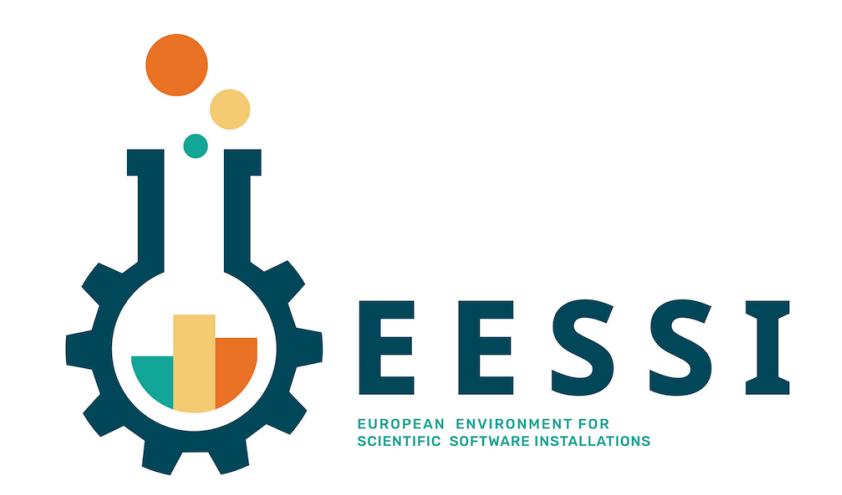

# HPC at Microsoft

- From explaining we actually run Linux to
	- #10 in Top500 (Nov 2021)
	- #26,27,28,29 in Top500 (June 2021)
	- Supercomputers for several large customers
- Specialty HPC SKU's
	- 5/6 generations of CPU, 7-9 generations of GPU
	- Nvidia/Mellanox InfiniBand in most of these VM's
- 2 main scenarios:
	- Lift & shift: traditional schedulers Slurm, PBS, LSF & posix filesystems
	- Cloud native: serverless & object/blob storage

# HPC vm fleet (InfiniBand enabled only…)

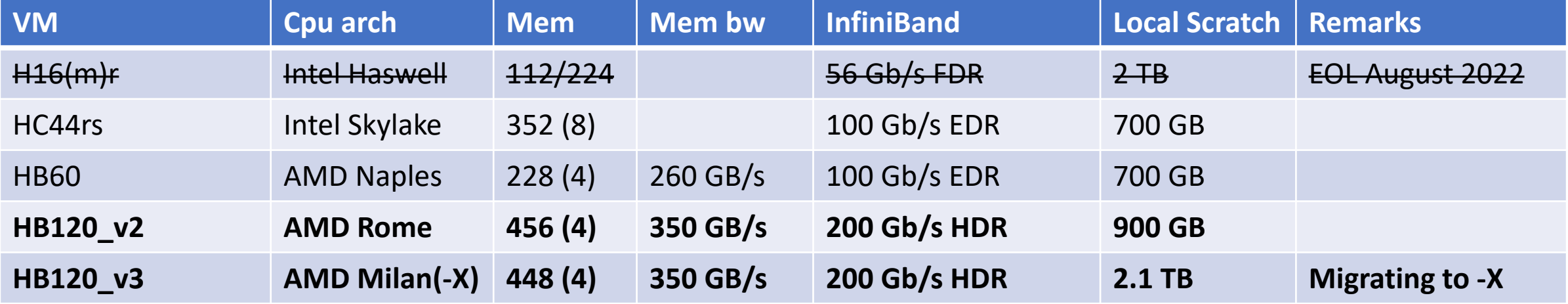

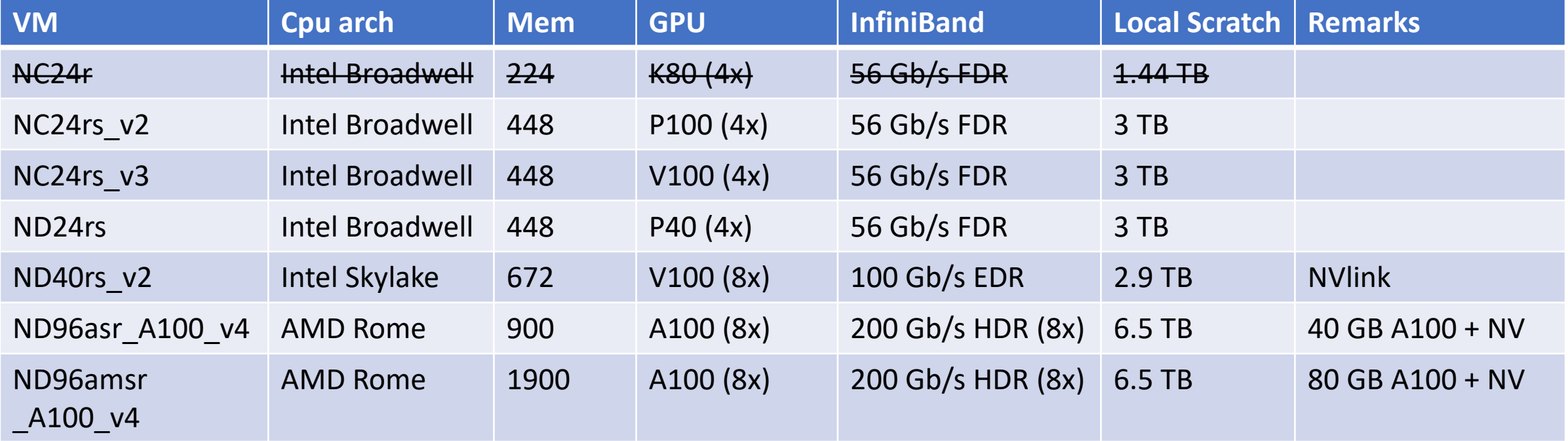

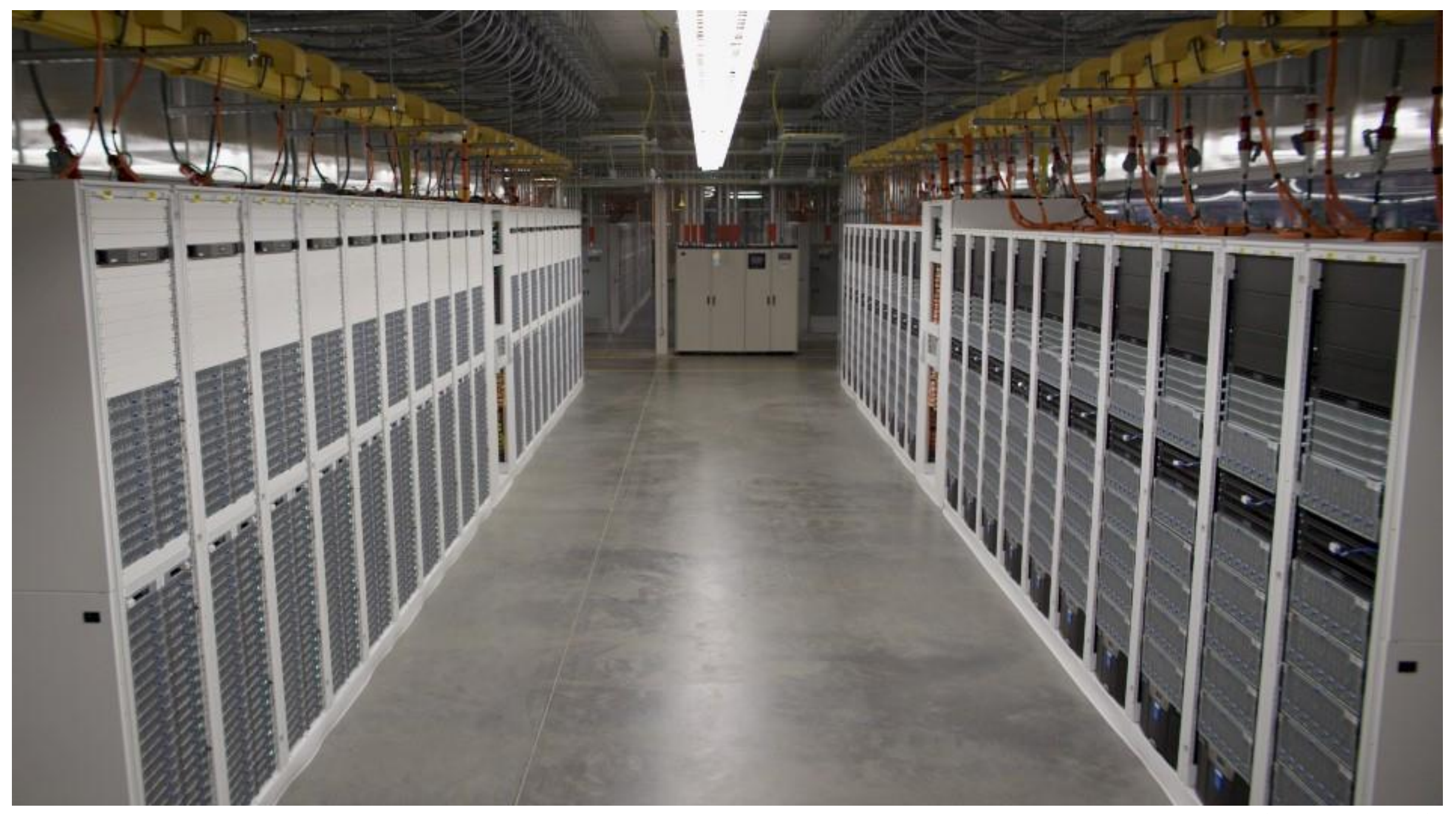

©TheNextPlatform

# Infiniband in Azure

- InfiniBand for MPI/NCCL
	- Not for storage / heterogenous
- Stamps == cluster == IB connectivity
- SR-IOV:
	- 387e:00:02.0 Infiniband controller: Mellanox Technologies MT27800 Family [ConnectX-5 Virtual Function]
- InfiniBand Partitions
	- Subnet manager is provided
	- No access to vlane 0
		- So no ibtracert and friends
- Use through Availibility Zone or VMSS
	- Azure Cyclecloud for orchestration
	- we can combine multiple vmss in single cluster

© ServeTheHome

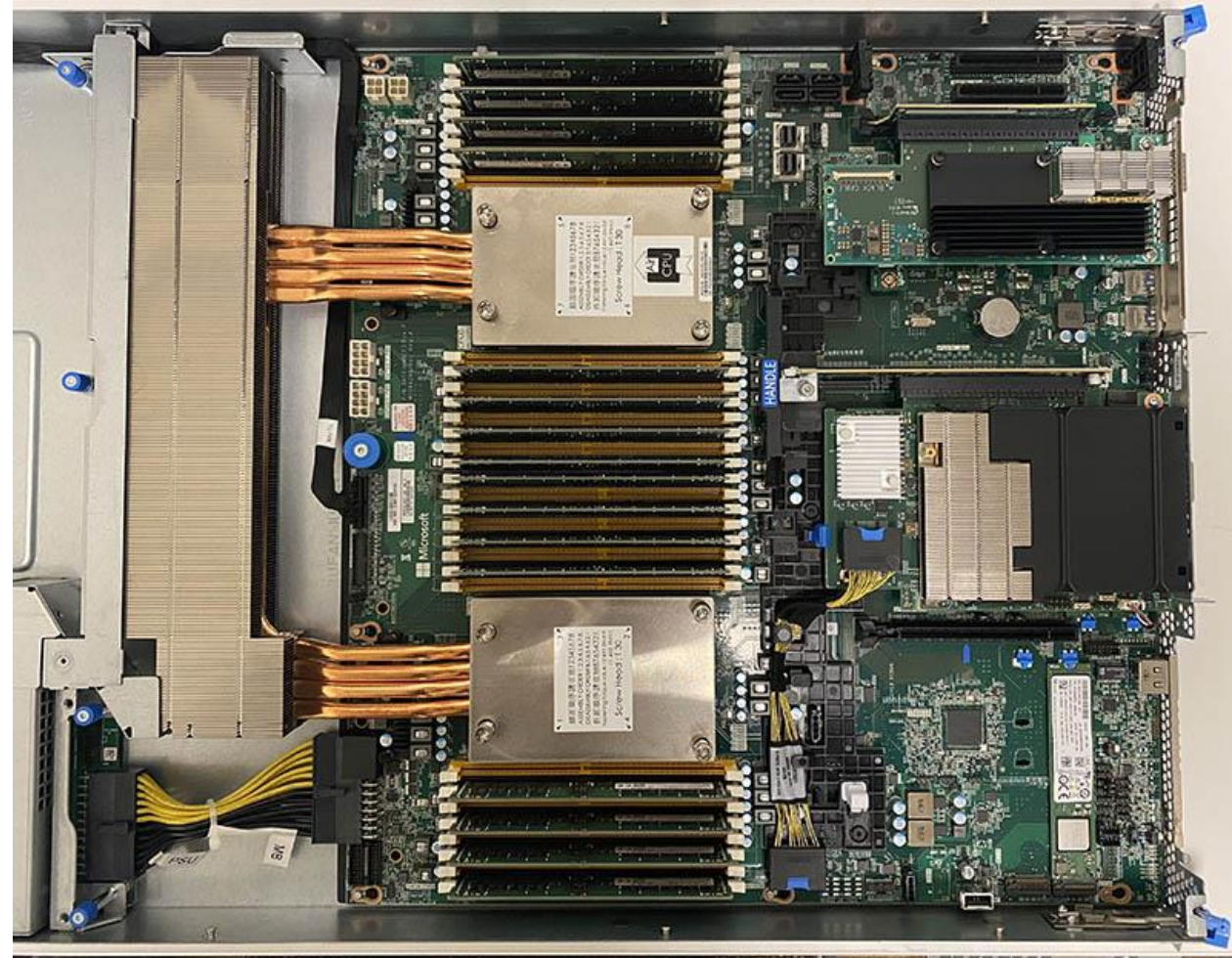

# CVMFS repo or EESSI

- Several tries based on EasyBuild: arch vs skus? which OS? which compilers?
	- Our team can only run "best effort" services
	- Figuring out customer expectations
		- Do you really need compiler XYZ / flag PQR?
		- Or is ml load <application>, mpirun <application> compelling enough?
		- Better to build containers?
- Tracking / (working on) EESSI:
	- Integrated into Az-HOP today
	- Need to double down on CPU detection, GPU and end-2-end runs
	- (upcoming hackathon!)

# EESSI client

- Client (with EESSI config)
	- Integrated into Az-HOP (HPC Ondemand Platform)
	- Testing in WSL2, lack of automount is still a gap (wsl2\_config not working for me… mount –t cvmfs does...

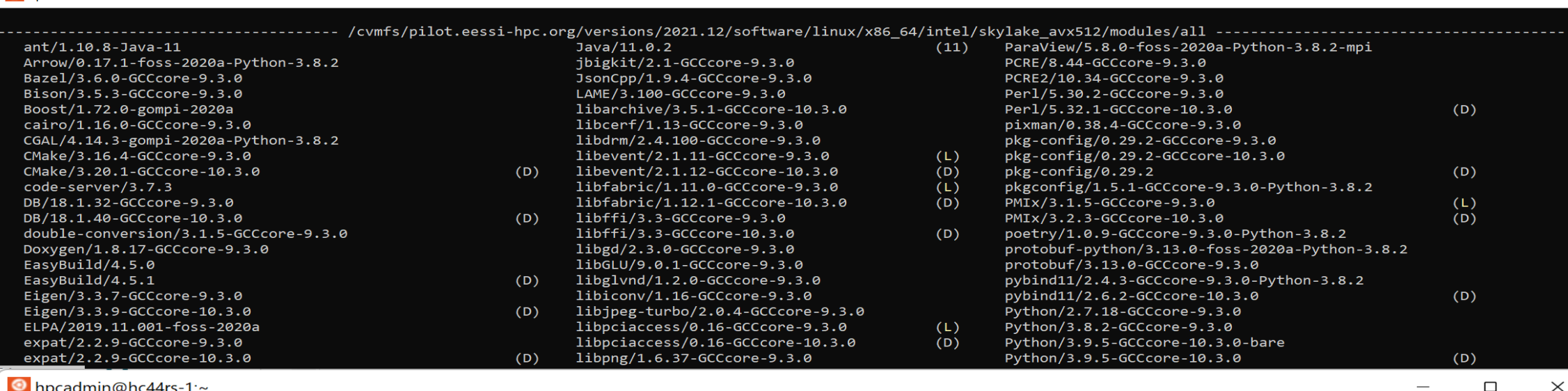

 $\hfill \square$ 

performance headmin@hc44rs-1: $\sim$ 

[EESSI pilot 2021.12] \$ ml load WRF [EESSI pilot 2021.12] \$ which wrf.exe /cvmfs/pilot.eessi-hpc.org/versions/2021.12/software/linux/x86\_64/intel/skylake\_avx512/software/WRF/3.9.1.1-foss-2020a-dmpar/WRFV3/main/wrf.exe [EESSI pilot 2021.12] \$

# Using InfiniBand on Azure

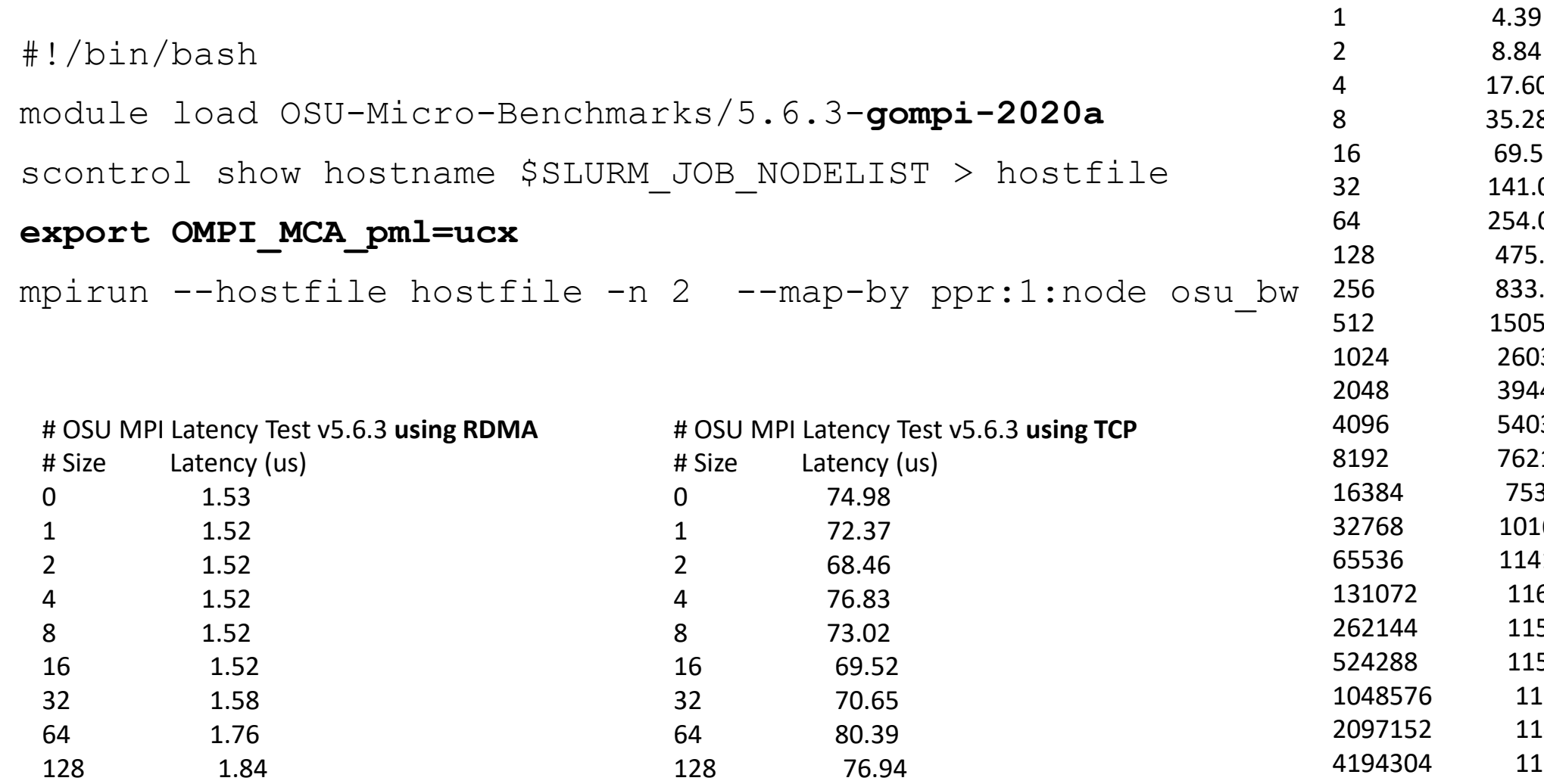

[EESSI pilot 2021.12] \$ cat slurm-39.out

# OSU MPI Bandwidth Test v5.6.3

2 8.84 17.60 8 35.28 69.55 141.00 254.08 475.12 256 833.28 1505.10 2603.79 3944.87 5403.71 7621.57 16384 7533.24 10164.94 11419.85 11607.19 11511.06 11538.26 11538.91 11408.83 11321.95

# Size Bandwidth (MB/s)

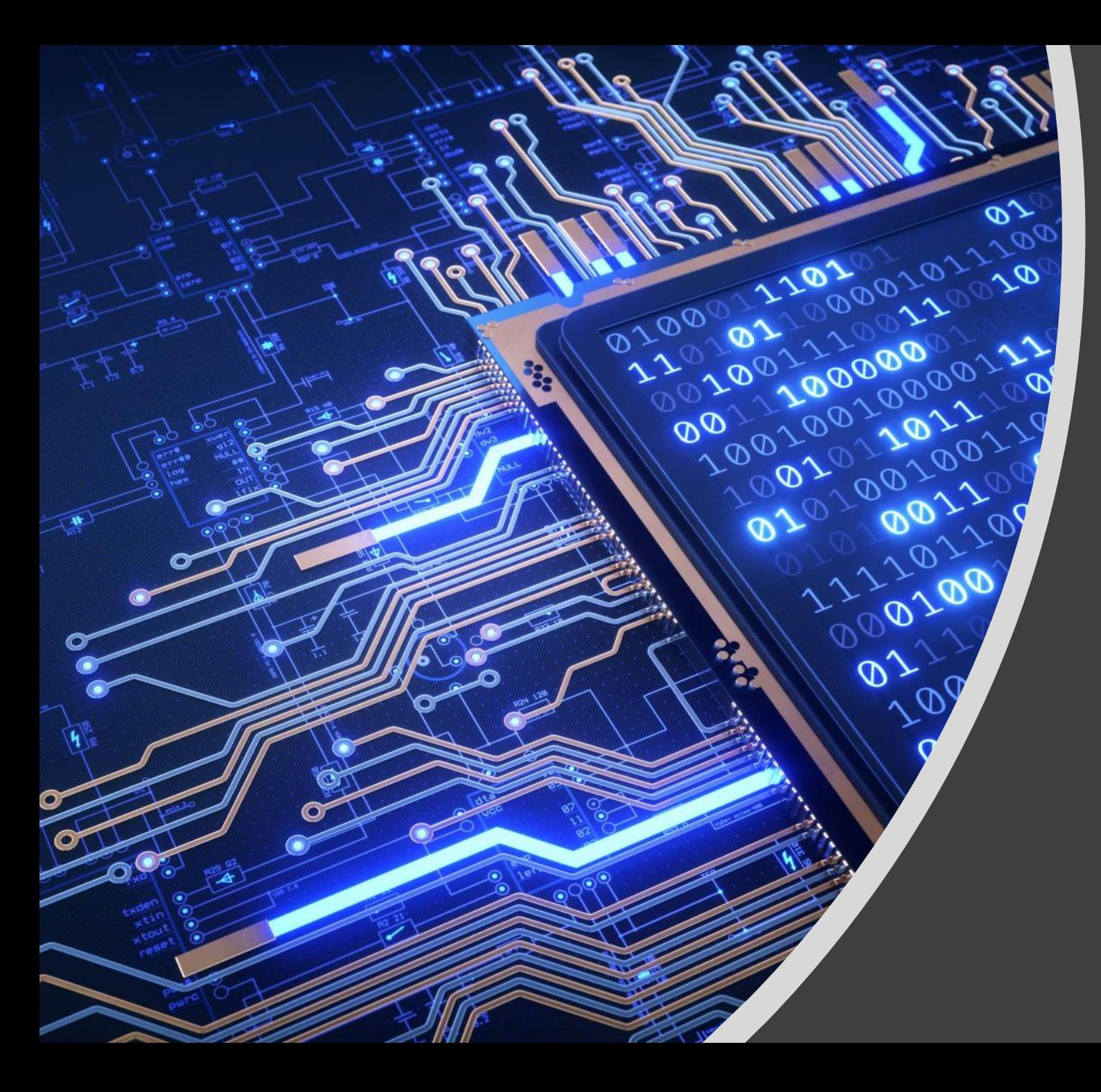

### Leveraging EESSI for WRF simulations at scale on Azure HPC

davide.vanzo@microsoft.com hugo.meiland@microsoft.com

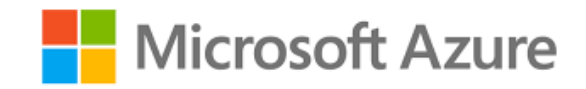

### Running WRF3 on Zen3

```
#!/bin/bash
#SBATCH --nodes=<N>
#SBATCH --tasks-per-node=120
```

```
export EESSI_SOFTWARE_SUBDIR_OVERRIDE=x86_64/amd/zen3 #archspec/pku
source /cvmfs/pilot.eessi-hpc.org/versions/2021.12/init/bash
module load WRF/3.9.1.1-foss-2020a-dmpar
```

```
mkdir wrf_job_2.5
cd wrf_job_2.5
ln -s `dirname $(which wrf.exe)`/../run/* .
rm namelist.input
\ln -s \sim/WRF test/bench 2.5km/* .
```
**export OMPI\_MCA\_pml=ucx** *#fixed in foss2021a/OpenMPI4.1.1* **time mpirun wrf.exe**

build (aarch64/arm/neoverse-n1)

Ø

រ៉<sub>រ</sub> Pull requests 14 Actions  $\mathbb{H}$  Projects **ID** Wiki <> Code  $\odot$  Issues 54 **1** Security  $\sim$  Insights

alternative to archspec for detecting cpu arch Tests for eessi\_archdetect.sh #21  $\blacktriangledown$ 

#### **ed** Summary Triggered via pull request 6 minutes ago **Total duration Status** hmeiland synchronize #187 hmeiland: feature-archdetect **Success**  $22s$ **Jobs** build (x86\_64/intel/haswell)  $\bullet$ tests\_archdetect.yml build (x86\_64/intel/skylake\_avx512)  $\bullet$ on: pull\_request build (x86\_64/amd/zen2)  $\bullet$ **Matrix: build** build (x86\_64/amd/zen3)  $\bullet$ 8 jobs completed build (ppc64le/power9le)  $\bullet$ Show all jobs  $\bullet$ build (aarch64/graviton2) build (aarch64/graviton3)  $\bullet$

# CVMFS code + Stratus network

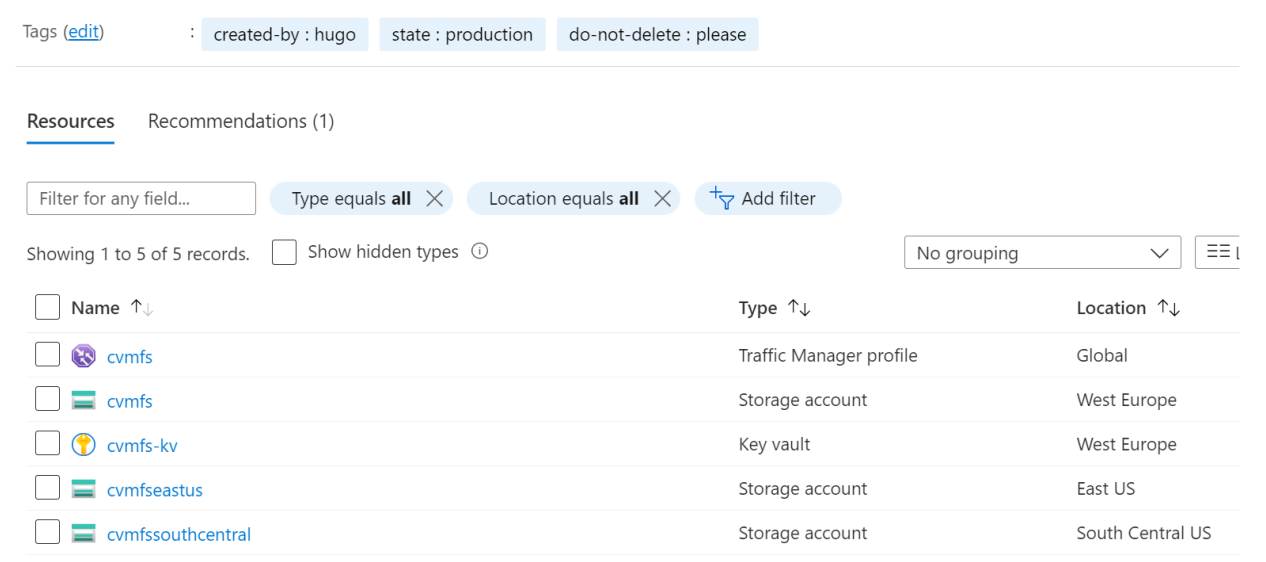

- Added support for Azure Blob next to S3 (okt 2021?)
- Cymfs server can build stratum0 directly on Azure Blob
	- With keys in keyvault, build machine is expandable
- Adding Azurite tests for Azure Blob over HTTPS
	- Technically verified this week ;)
- **Todo: set up stratum1 based on Azure Blob**
- Using traffic manager i.s.o. geo-ip
- Sync containers i.s.o. stratum0 -> stratum1

## Next steps

- Extending work with/on EESSI with focus on WRF & MD
	- To better support end-to-end applications in Az-HOP
	- Including ReFrame (performance) testing for regression
	- Refresh CiTC work or switch to Magic Castle?
- Dive deeper and pick up learnings on container deployments
	- As alternative to container registry for HPC
- Happy to discuss/test/extend serverless CVMFS

#### **Thank you!**

hugo.meiland@microsoft.com